## **How to setup the TC4000 SMPTE Timecode Reader in BEYOND software**

[回去](https://wiki.pangolin.com/doku.php?id=beyond:video-chinese)

From:

<https://wiki.pangolin.com/> - **Complete Help Docs**

Permanent link:

**[https://wiki.pangolin.com/doku.php?id=beyond:video:how\\_to\\_setup\\_the\\_tc4000\\_smpte\\_timecode\\_reader\\_in\\_beyond\\_software-cn](https://wiki.pangolin.com/doku.php?id=beyond:video:how_to_setup_the_tc4000_smpte_timecode_reader_in_beyond_software-cn)**

Last update: **2021/08/26 12:02**

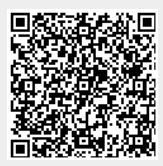